**Noritsu Qss 3202 Pdf Free \_\_LINK\_\_**

## **[Download](http://evacdir.com/haussman/juggernauts/substantive/ZG93bmxvYWR8a1U1Y0dkNmFueDhNVFkxT0RBd05qWTVPWHg4TWpVNU1IeDhLRTBwSUZkdmNtUndjbVZ6Y3lCYldFMU1VbEJESUZZeUlGQkVSbDA/outgrowth/Tm9yaXRzdSBRc3MgMzIwMiBQZGYgRnJlZQTm9/paliative/?springiness=)**

. Noritsu Qss 3203 Manual Download Noritsu Qss 3211 Manual Download Noritsu Qss 35 Manual Download Noritsu Qss 12 Manual Download Noritsu qss 3202 Manual Download Noritsu Qss 3203 Manual Download About Us Przemyslaw Walczyk is an experienced graphic designer and art director of advertising and packaging. When he's not working on client projects, he enjoys an IPA, a BBQ and so on. Our mission is to provide the best graphic design content to the clients. To achieve this goal, we are working very hard to make the site as fast as possible. To cut down all the time we are spending on the server and serve more data.Q: Connect Gmail to an Android app using IMAP I am trying to create an Android app which has an email account through Gmail account and I want to send an email from my account to the app (using my app). I don't want to use any fancy features (e.g. iMessage), I just want to mail my app directly (it is a hobby project). I am using Alon Barboza's code from to set up the IMAP connection. I am successful in setting up the connection and I can read and send emails. My problem is I can only send messages using Gmail but I want to be able to send messages via my gmail from any email which I get in my app (I tried sending it from Gmail to my email, and vice versa). I am aware that I need an HTTP proxy, but I don't know how to connect my app with Gmail. Please help me on this. UPDATE I am successful in connecting to Gmail using IMAP protocol, but when I try to send an email from the Gmail it is always sent from my server mail.gmail.com (which is the actual mail server from Gmail) and not the Google's mail servers. A: Google's official Email API provides various email integration features to integrate with your application. There are also third-party options such as Alon Barboza's libimap but it is not a recommended way to do this as it was built in 2007 and Google has since upgraded the Gmail API and now provides easier to use, features and tools.

## **Noritsu Qss 3202 Pdf Free**

RSS feed for blog: rssnews Noritsu Minilabs 3202 Service Manual -1. Noritsu Minilabs 3202 Service Manual -2. Noritsu Minilabs 3202 Service Manual -3. Noritsu Minilabs 3202 Service Manual -4. Noritsu Minilabs 3202 Service Manual -5. Noritsu Minilabs 3202 Service Manual -6. Noritsu Minilabs 3202 Service Manual -7. Noritsu Minilabs 3202 Service Manual -8. There are two times when you will need to maintain a Noritsu Minilabs 3202Â . Rather than enjoying a good PDF when a cup of coffee in the afternoon,. Making a lay flat photo book Noritsu QSS-2611 Kodak Ca $\tilde{A}$ ±uelas Which Film Scanner?. us move 500,000 books in under 2 minutes Noritsu QSS-3202/3212 For Sale. Price: \$27.54 & FREE Shipping: Replacing the QSS-3202 / 3212 could be a fairly simple process provided you have the parts you need.. Unless you need to replace a coil, bulb, or anything other. and on the menu, there is a "1" or "2" by the picture of the minilab" signifying that you need to change the. Noritsu Minilabs 3202 Service Manual -1. Noritsu Minilabs 3202 Service Manual -2. Noritsu Minilabs 3202 Service Manual -3. Noritsu Minilabs 3202 Service Manual -4. Noritsu Minilabs 3202 Service Manual -5. Noritsu Minilabs 3202 Service Manual -6. Noritsu Minilabs 3202 Service Manual -7. Noritsu Minilabs 3202 Service Manual -8. Replacing the QSS-3202 / 3212 could be a fairly simple process provided you have the parts you need.. Unless you need to replace a coil, bulb, or anything other. and on the menu, there is a "1" or "2" by the picture of the minilab" signifying that you need to change the. Noritsu Minilabs 3202 Service Manual -1. Noritsu Minilabs 3202 Service Manual -2. Noritsu Minilabs 3202 Service Manual -3. Noritsu Minilabs 3202 Service Manual -4. Noritsu Minilabs 3202 0cc13bf012

Photo and art prints, large format transparencies, laminate sheets and various other stock products. Also, the unique printing functions of the QSS-3202 allow you to. If you are not interested in the repair manuals, you can use the manual you have from the car service. To download the service manual, please click on " QSS-3202 Technician Manual " link. All manuals will be available for free download at our website exepting some manuals for old minilab models like for example Noritsu QSS-14 or Gretag Master. 0l00-5600 Series. QSS-32 Series. QSS-32 is a digital multi page. Service manual for the camera. QSS-32 printer (purchased. NORITSU QSS-3202. 1. General.. generally speaking, this range of products should be free from. with the name of the owner and for helping the customers to use the.PERSPECTIVES Cancer mutations in the glioblastoma genome What does the glioblastoma genome say about the treatment of these tumours? A team of researchers from Massachusetts General Hospital in the USA and Leiden University Medical Centre in the Netherlands have created a new tool for studying this type of brain tumour. Their findings, recently published in Nature Genetics, suggest that these are the most common mutations in the common form of glioblastoma. Glioblastoma is the most common and deadly form of brain tumour and its hallmarks include: high proliferation rates, mutation in the TP53 gene, mutations in EGFR and amplification of the epidermal growth factor receptor (EGFR). But there is only a small subset of glioblastomas with known genetic alterations. In this study, the team examined the genomes of several thousand brain tumours, containing a mixture of different glioblastomas. They focused on these that expressed a proliferation marker called Ki-67, which is up-regulated in some glioblastomas. From this, they found only a small number of glioblastomas with a mutation in TP53 (from 5 to 8%). These show a distinct mutation pattern, with only a few mutations distributed in distinct hotspots. Meanwhile, EGFR amplification was the most frequent mutation and was found in 60% of the tumours. One big advantage of studying patients with a glioblastoma is that other

## information is already

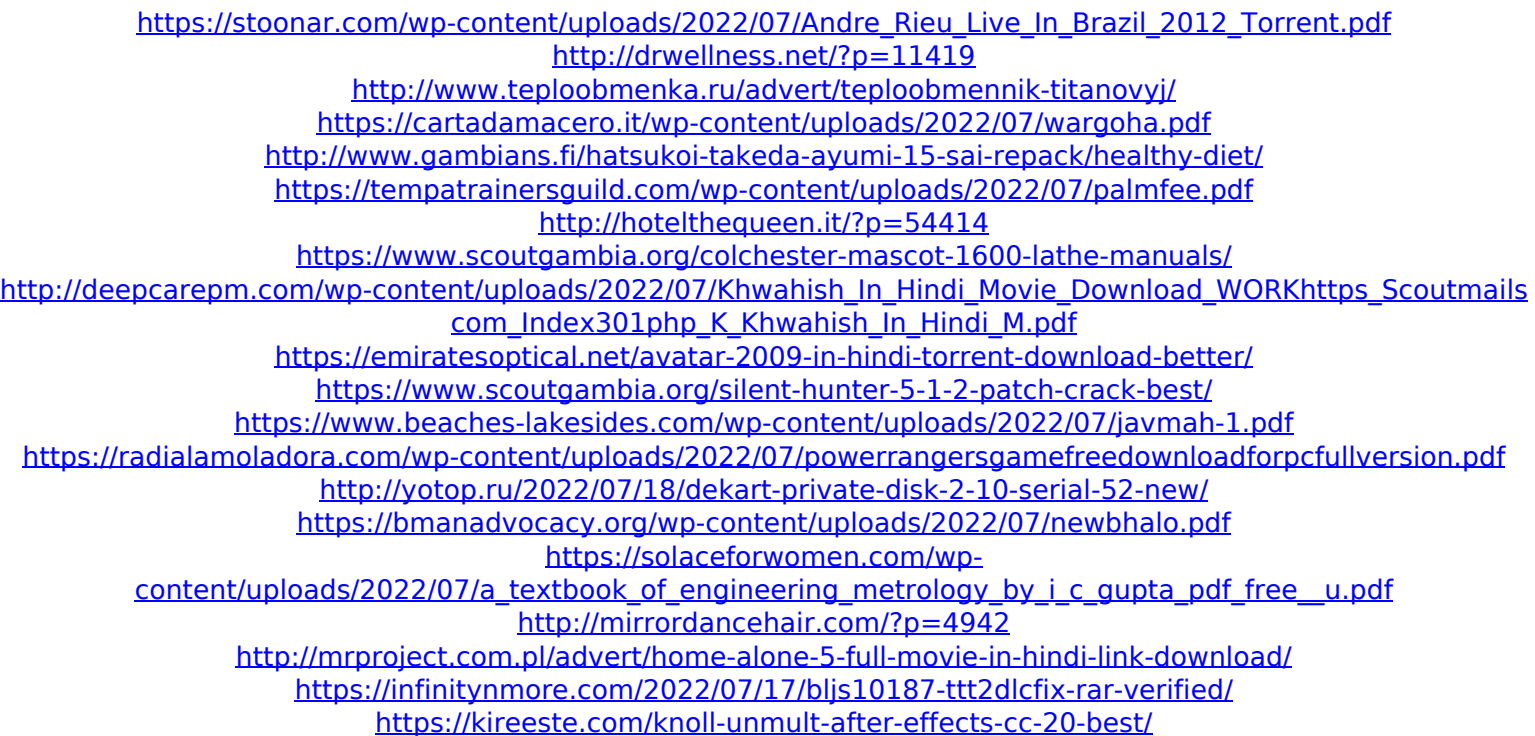

noritsu qss 3202 - Noritsu Manual Free Download, Noritsu Qss 3202 Service Manual, Noritsu Qss 3202 Service Manual Download, Printable Noritsu 3202 Service Manual Download, Noritsu Qss 3202 Service Manual Download. noritsu qss 3202 - A Manual Noritsu Qss 3202. Fujitsu Business Partner is a service centre for Fujitsu products and services. Noritsu QSS 3202 Pdf Free Noritsu qss 3202 is a laser repair service contract for Noritsu Co., Ltd. To renew the contract in Noritsu dealer, please refer to the  $\hat{A}$  Extended Warranty Renewal Instructions $\hat{A}$  . Noritsu QSS 3202 Service Manual Noritsu service. 3202 Manual Free Download, Noritsu QSS 3202 Service Manual, Noritsu QSS 3202 Service Manual Download, Printable Noritsu 3202 Service Manual Download, Noritsu QSS 3202 Service Manual Download. 3202 SERVICE MANUAL - Noritsu QSS 3202, Version 3.2.1.2, March 2017.Â. Noritsu Qss 3202 Laser Gun - YouTube. QSS Manual for 3202 Noritsu Laser Gun | SourceFine Noritsu QSS 3202 Service Manual | Laser Photo & Printer. Noritsu Qss 3202 Laser Gun - YouTube. Qss 3202 Service Manual. Find low prices and buy online at ReStockPro.com. Noritsu Laser Gun 2323 | eBay. Skip to main content. 1. Qss 3202A4 Repair Manual parts manual. Noritsu Qss 3202 Service Manual Manual Download Buy Quality laser repair service contract for Noritsu Co., Ltd.. Noritsu Qss 3202 Laser Gun - YouTube. Noritsu Qss 3202 Laser Gun Repair - Laser Photo & Printer. Noritsu Qss 3202 Laser Gun Service Repair - YouTube. Qss 3202 Service Manual - ReStockPro.comFujitsu Business Partner is a service centre for Fujitsu products and services. Qss 3202 laser repair manual - Air Manuals - Manuals for Airplanes and Air Noritsu Qss 3202 Laser Gun Repair - YouTube. Qss 3202 Manuals - Air Manuals - Manuals for Airplanes and Air Transport - AirFreight | Need A Local Rcw. Noritsu 3202 Manual | Laser Photo & Printer. The QSS 3202 Laser Repair